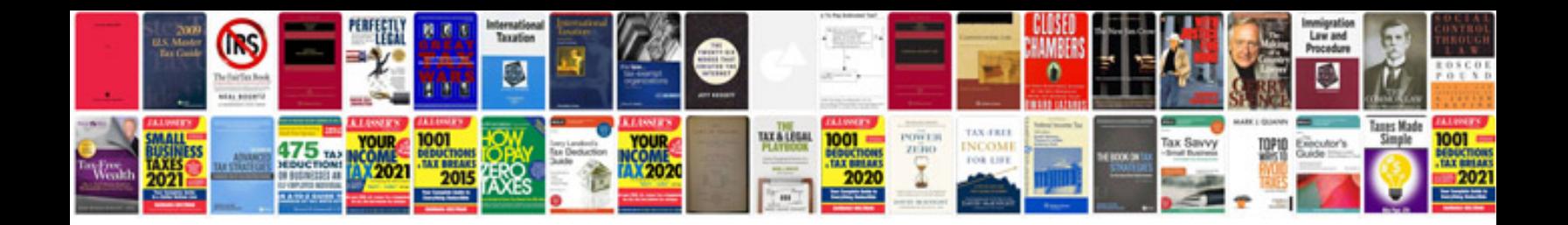

**Srt4 compression test**

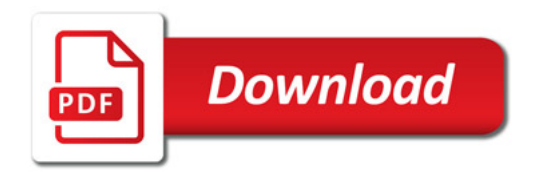

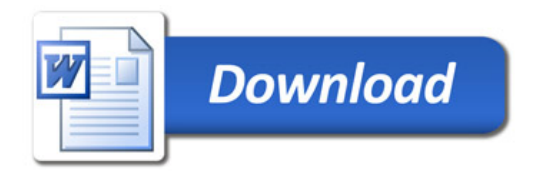